If you start an application from another application or via command line, you could use command-line arguments to set application parameters like username/password. Of course, you shouldn't use this in production environments, but you could for test applications or unit tests.

It's really simple to set application parameters via command line (see [Using Application Parameters\)](https://doc.sibvisions.com/jvx/client/gui/application_parameters):

To implement automatic login, simply set

Application.Login.username=username Application.Login.password=password

after the application class and **config** parameter:

java .-cp... com.sibvisions.apps.projx.ProjX /myapp/application.xml Application.Login.username=...

From: <https://doc.sibvisions.com/> - **Documentation**

Permanent link: **[https://doc.sibvisions.com/applications/login\\_parameter](https://doc.sibvisions.com/applications/login_parameter)**

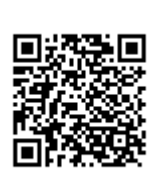

Last update: **2020/07/01 16:14**